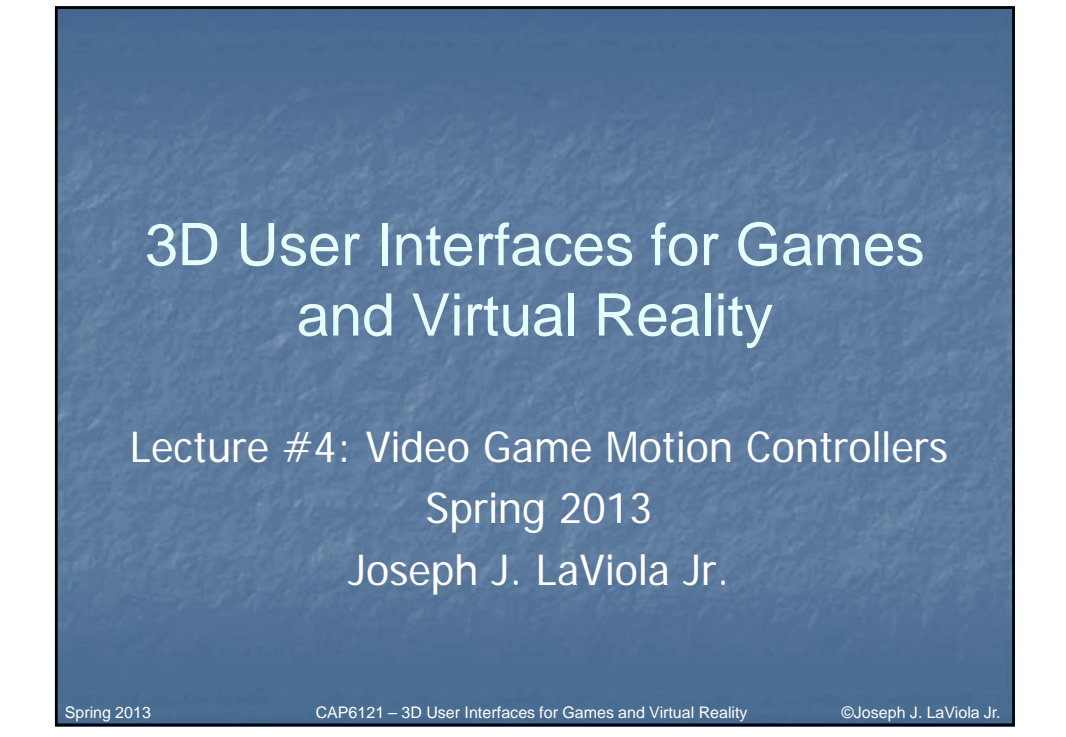

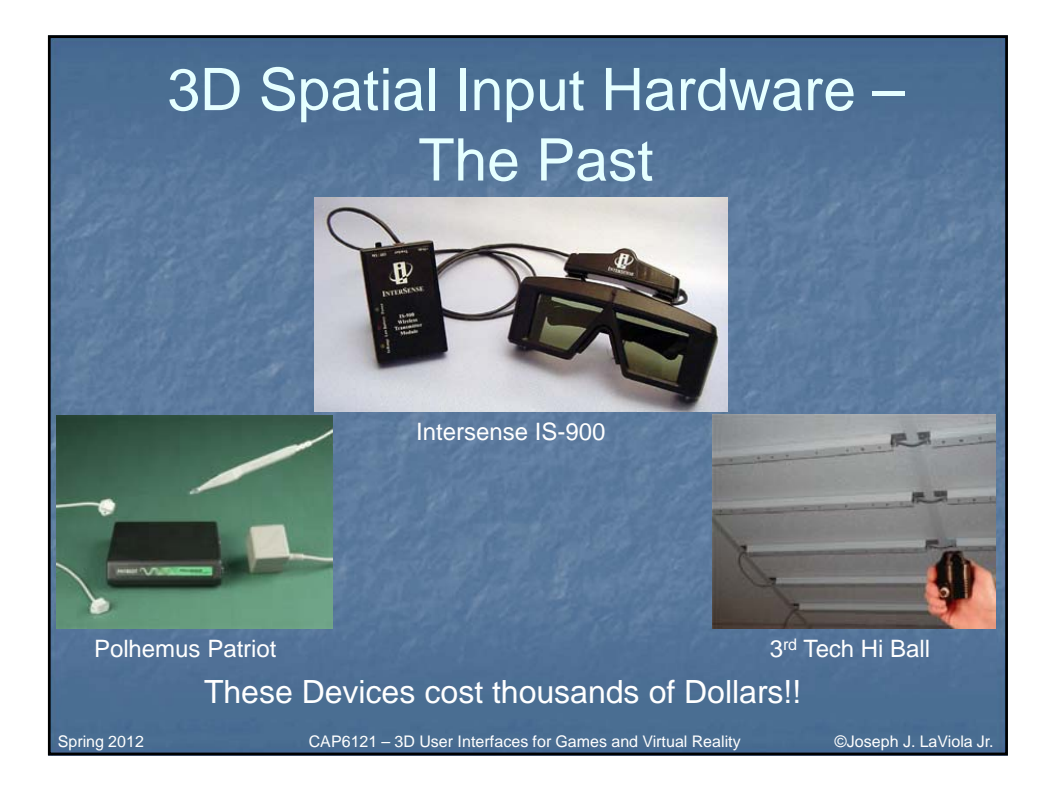

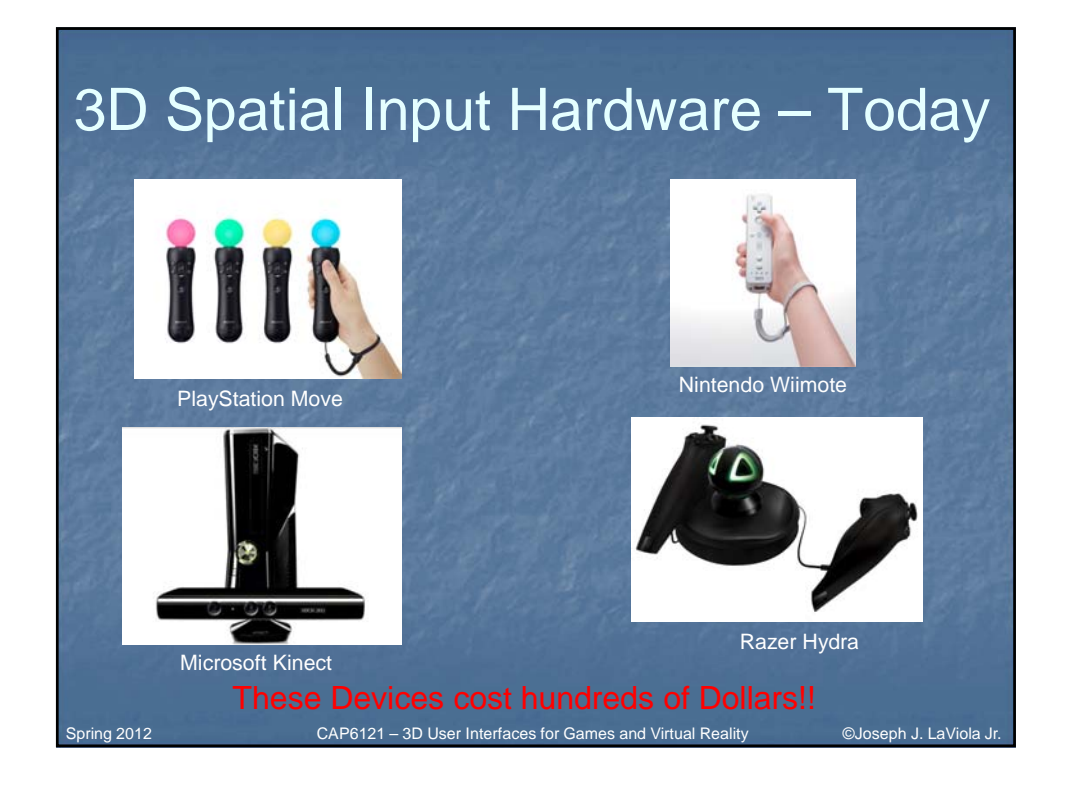

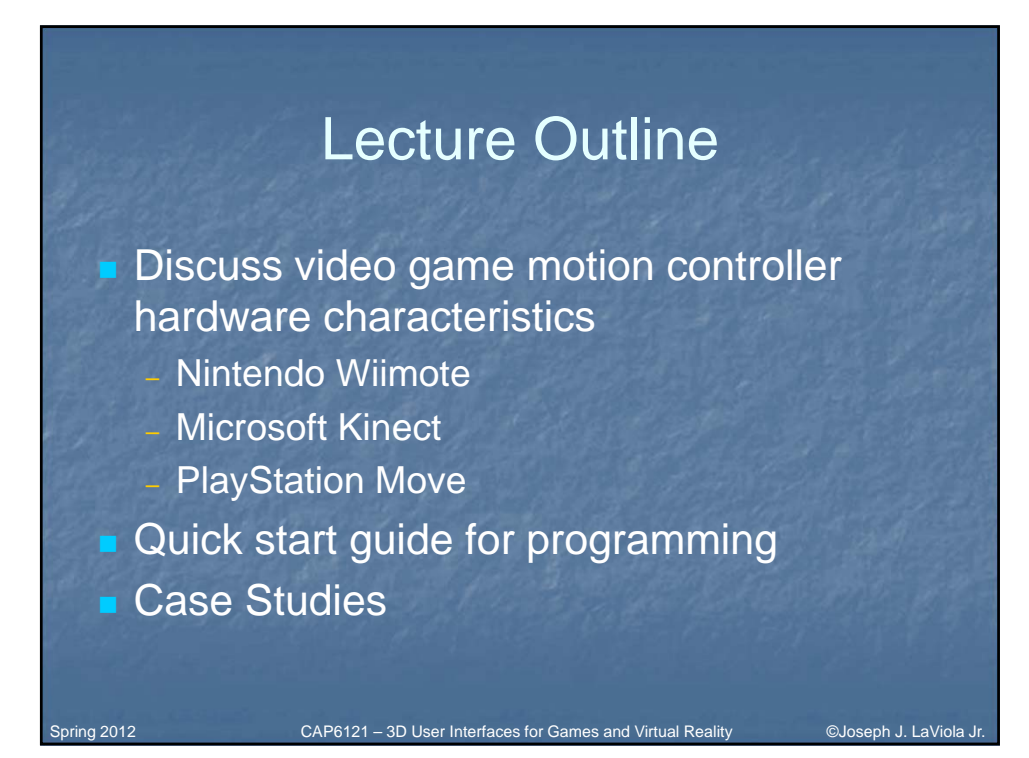

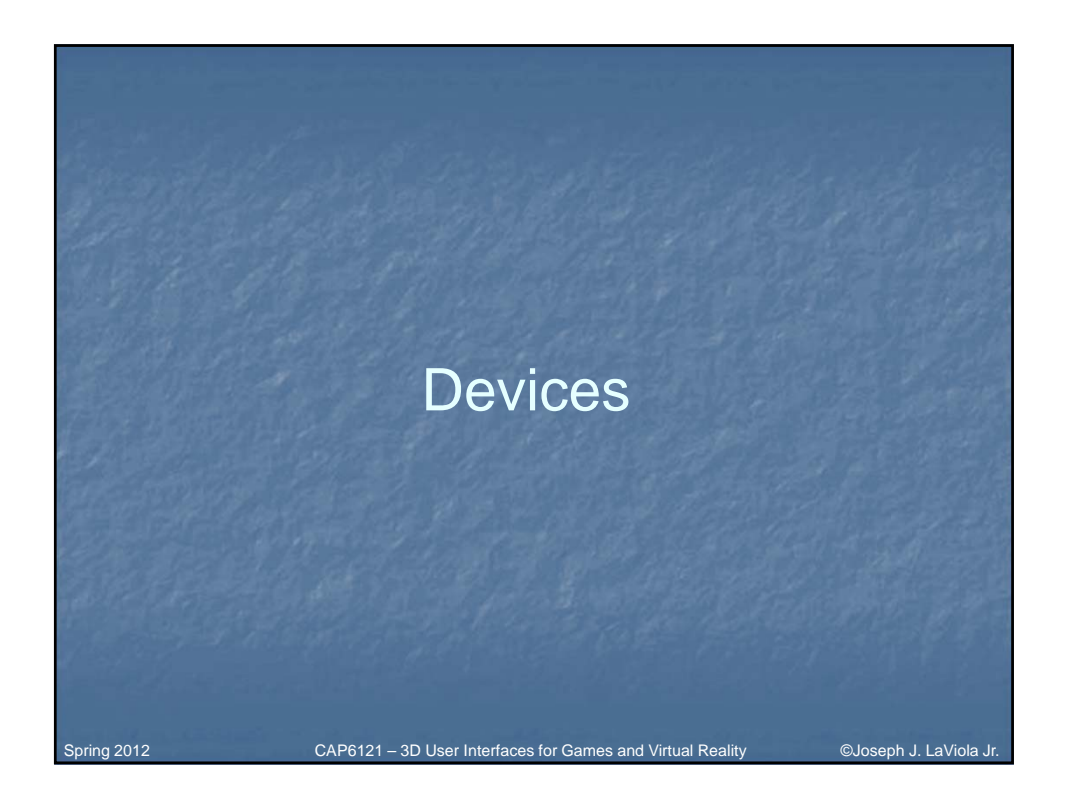

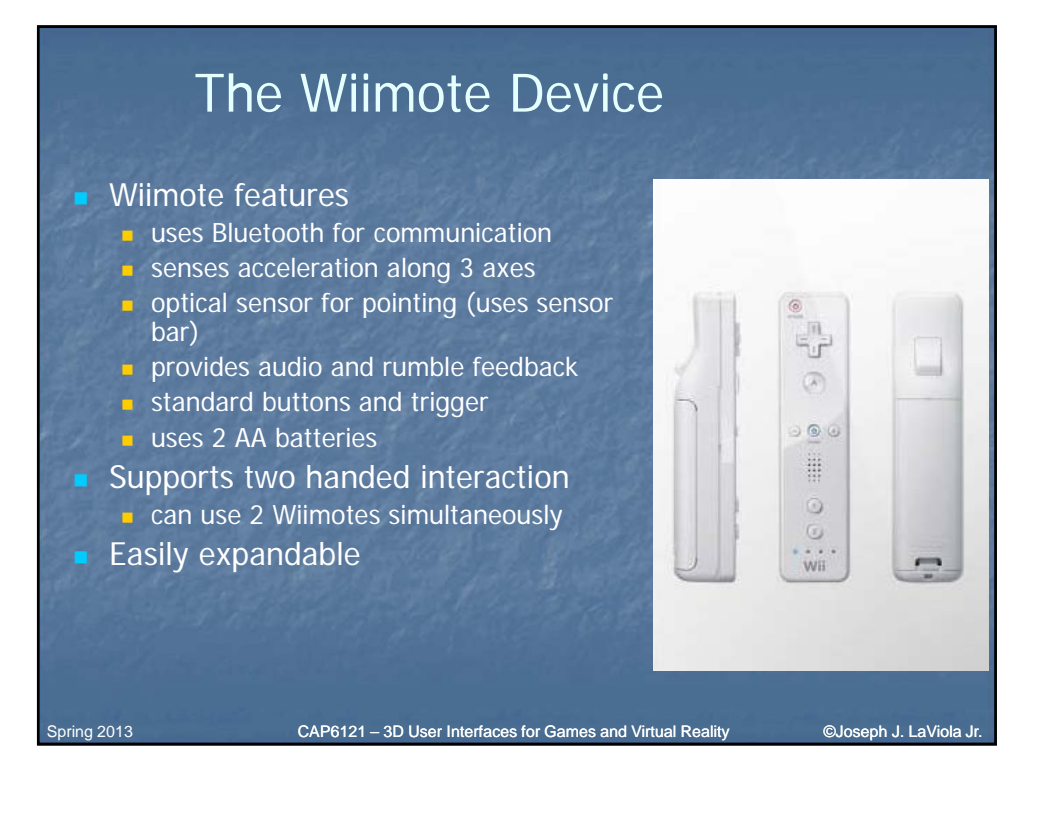

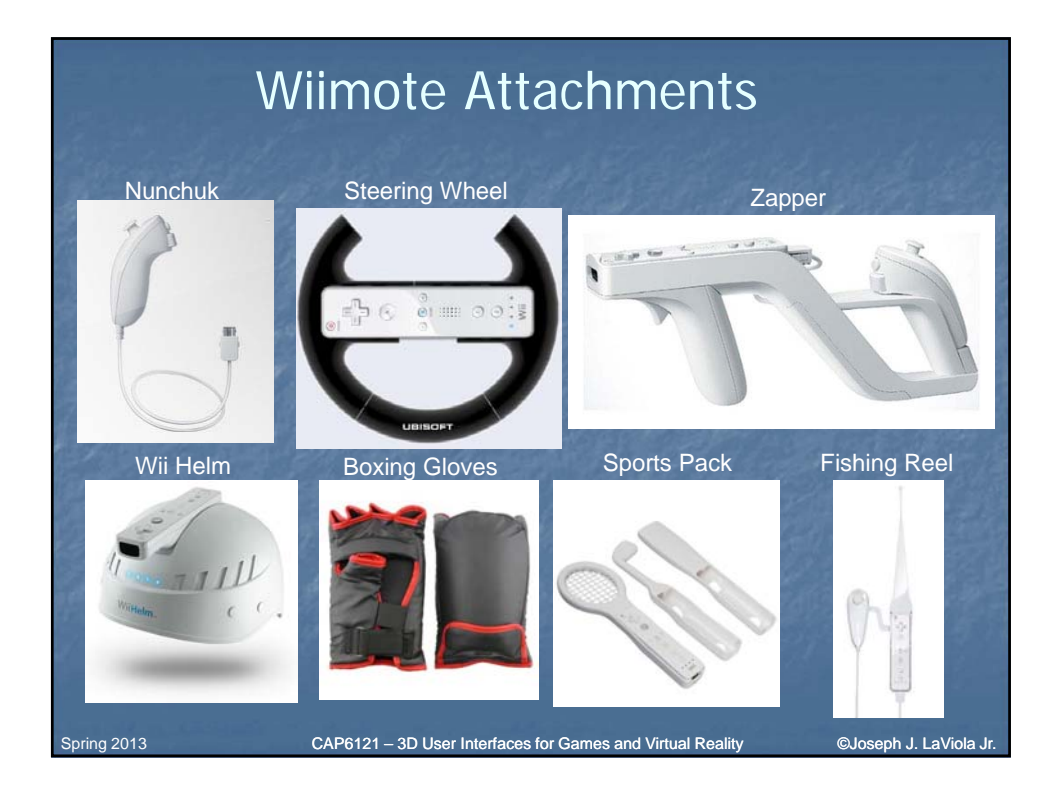

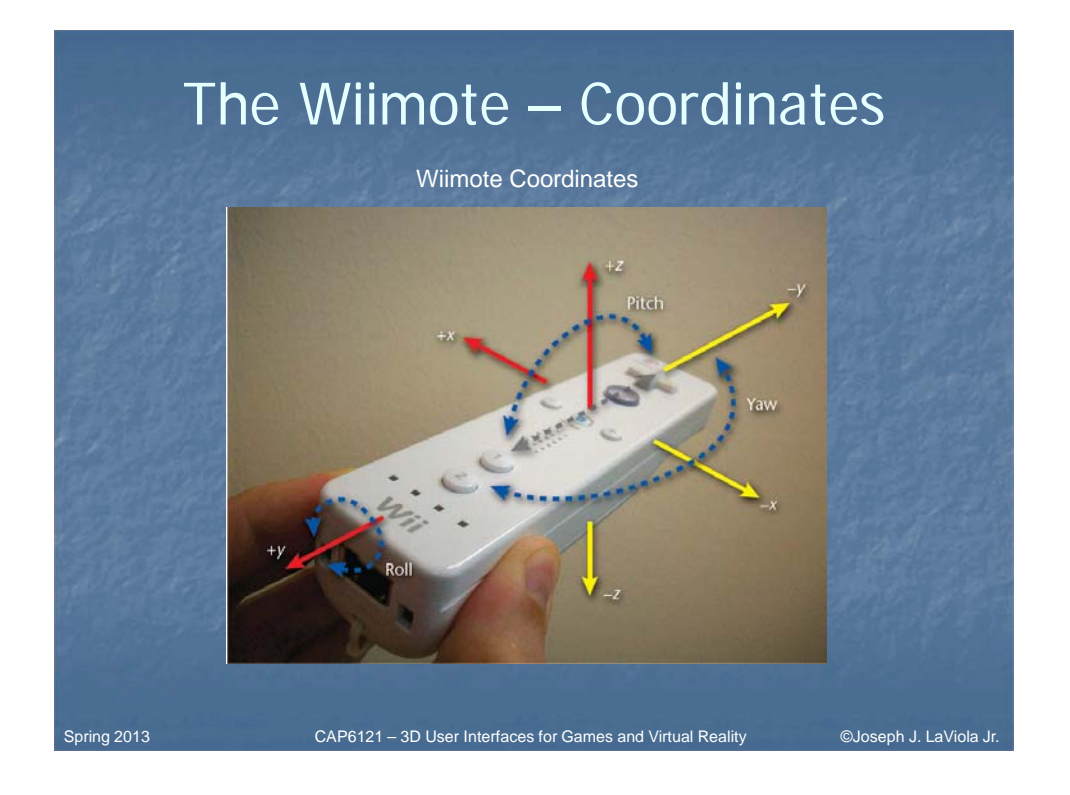

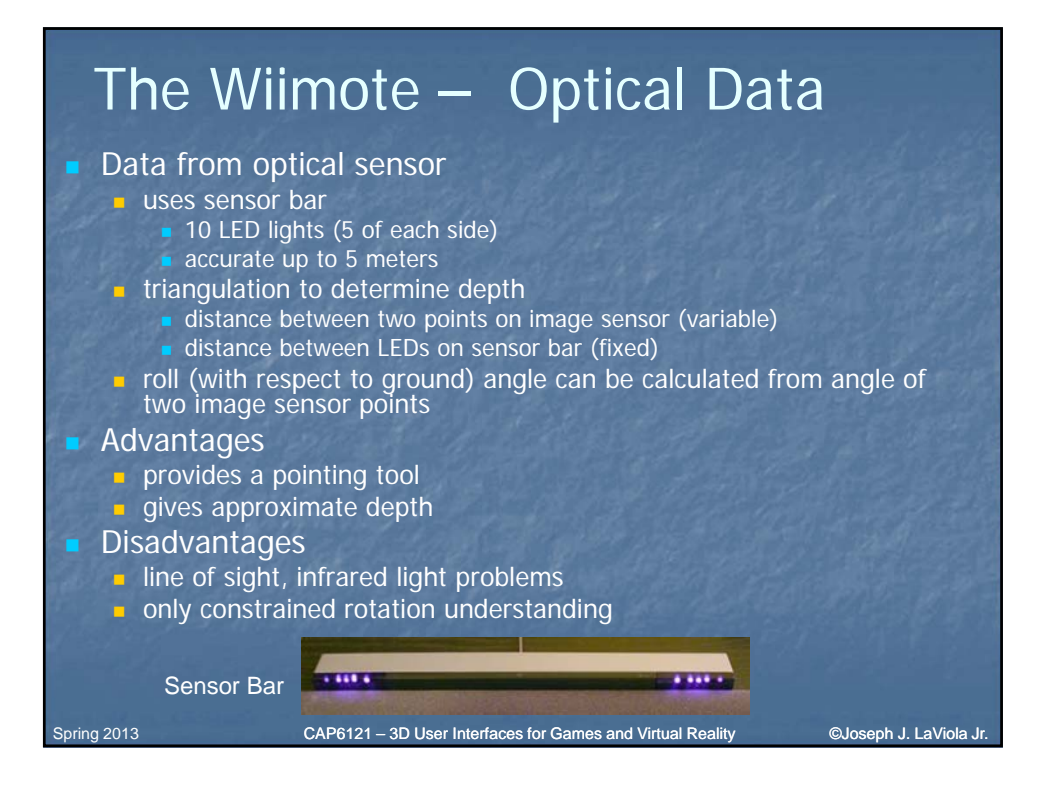

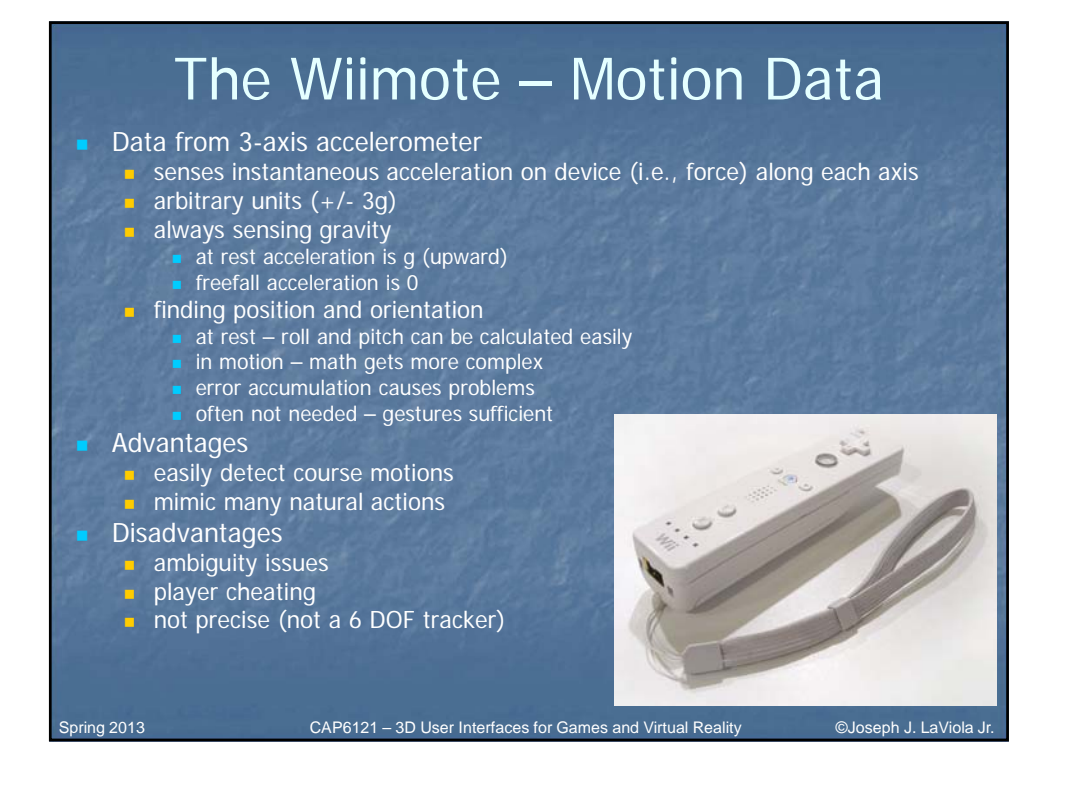

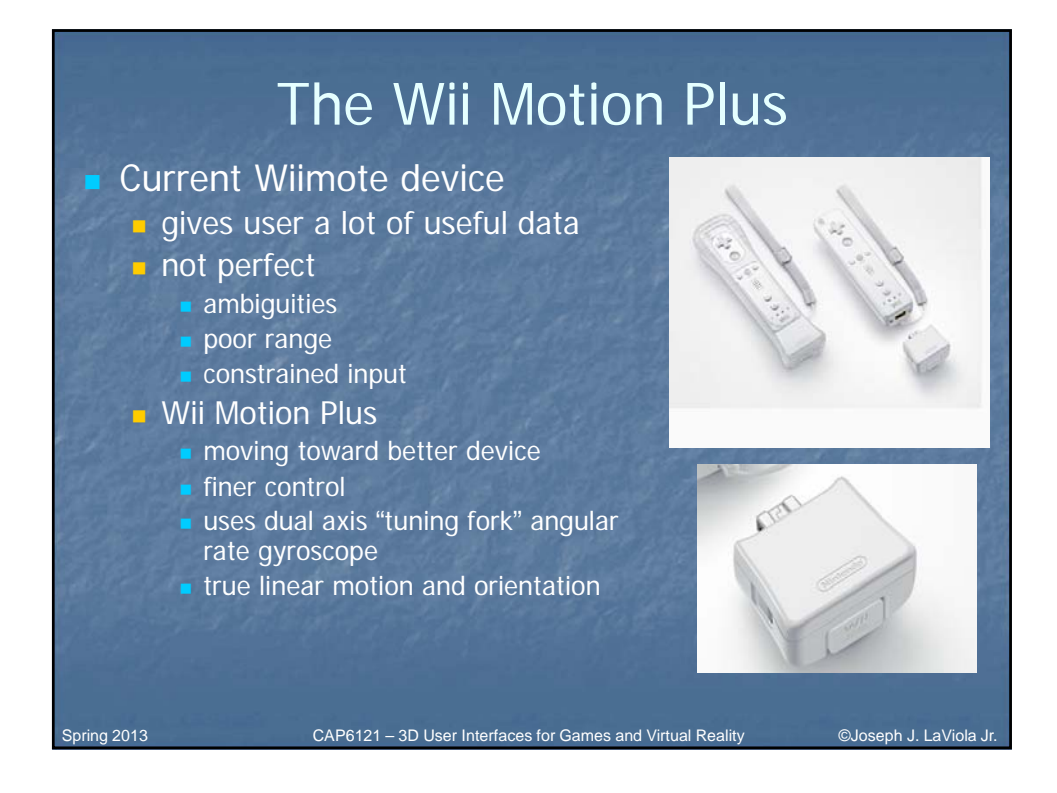

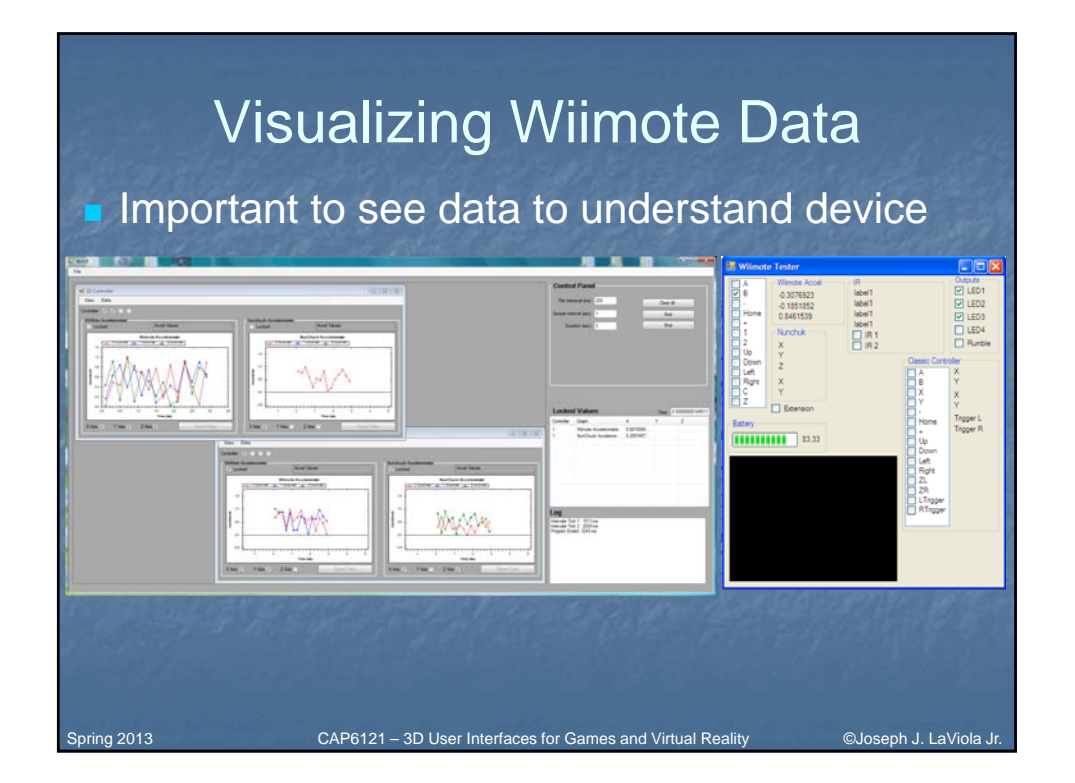

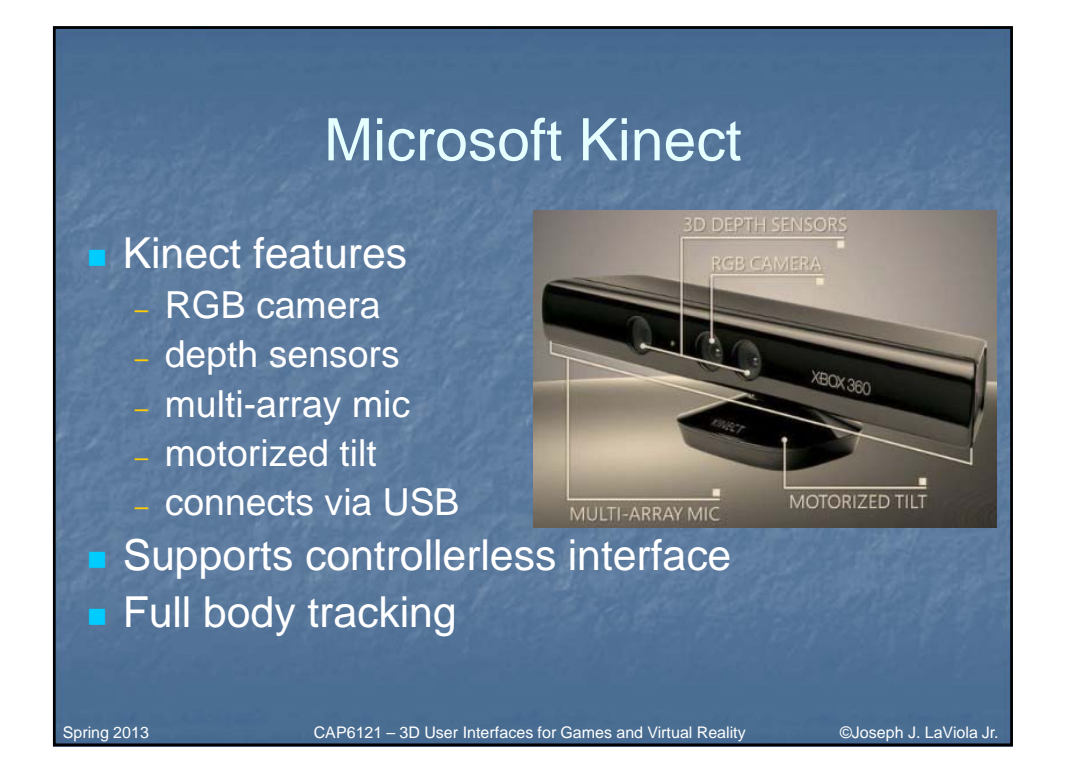

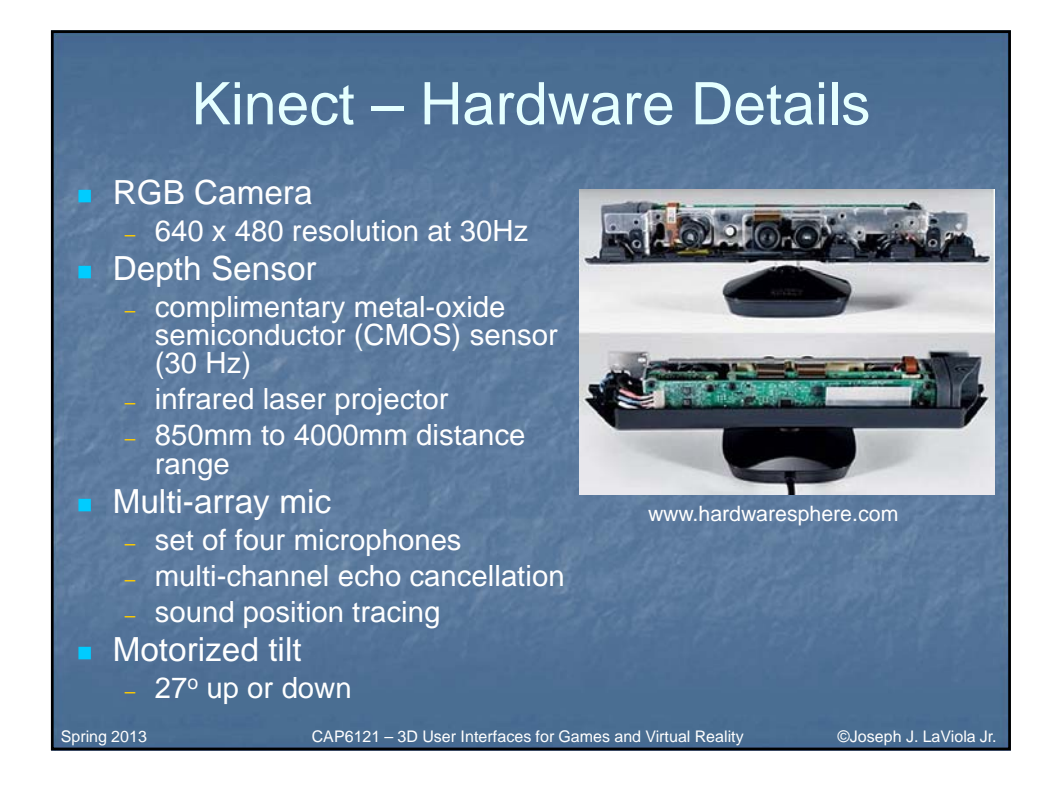

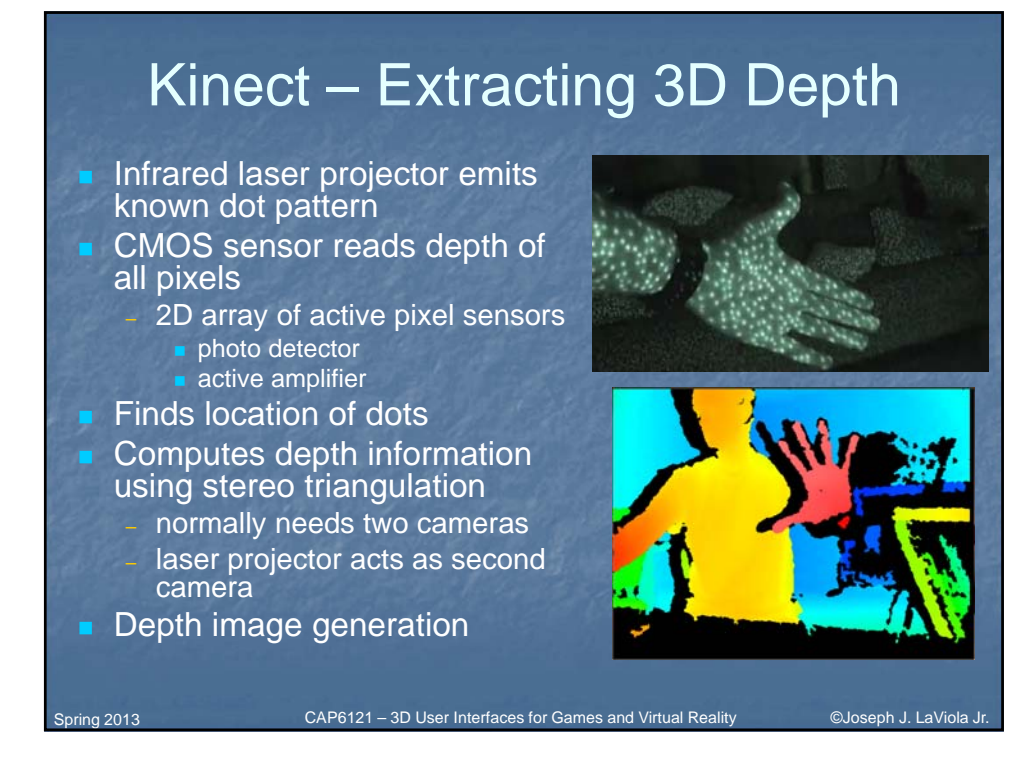

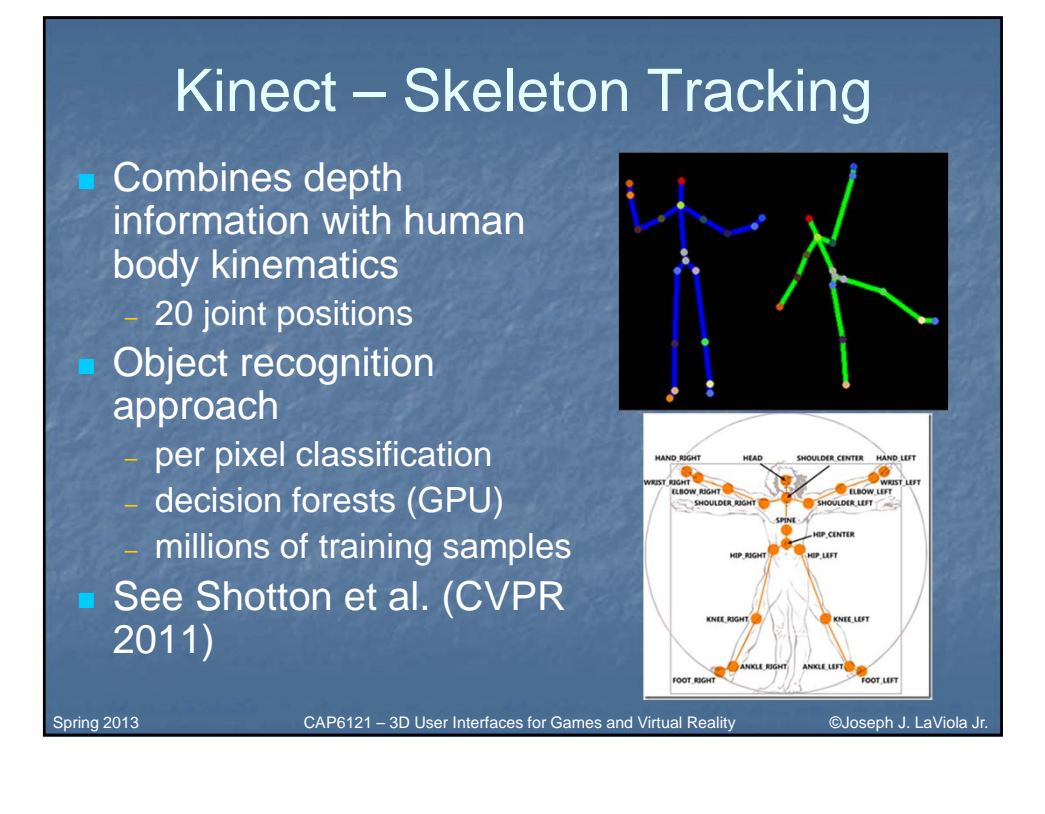

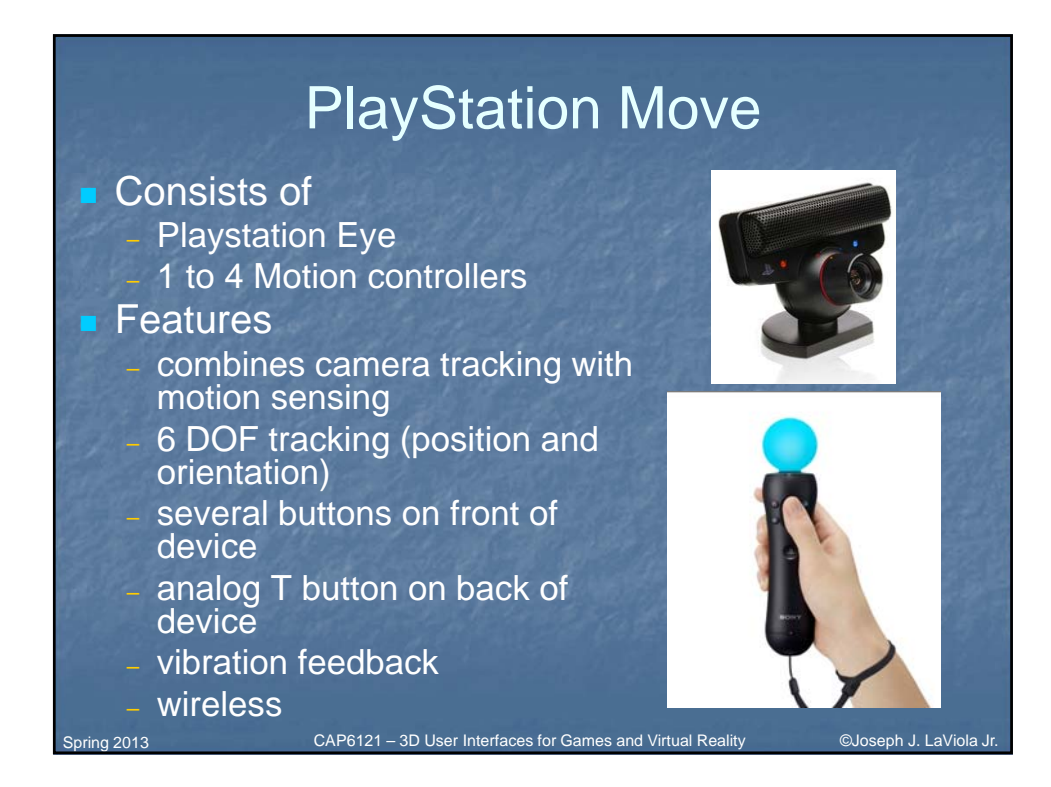

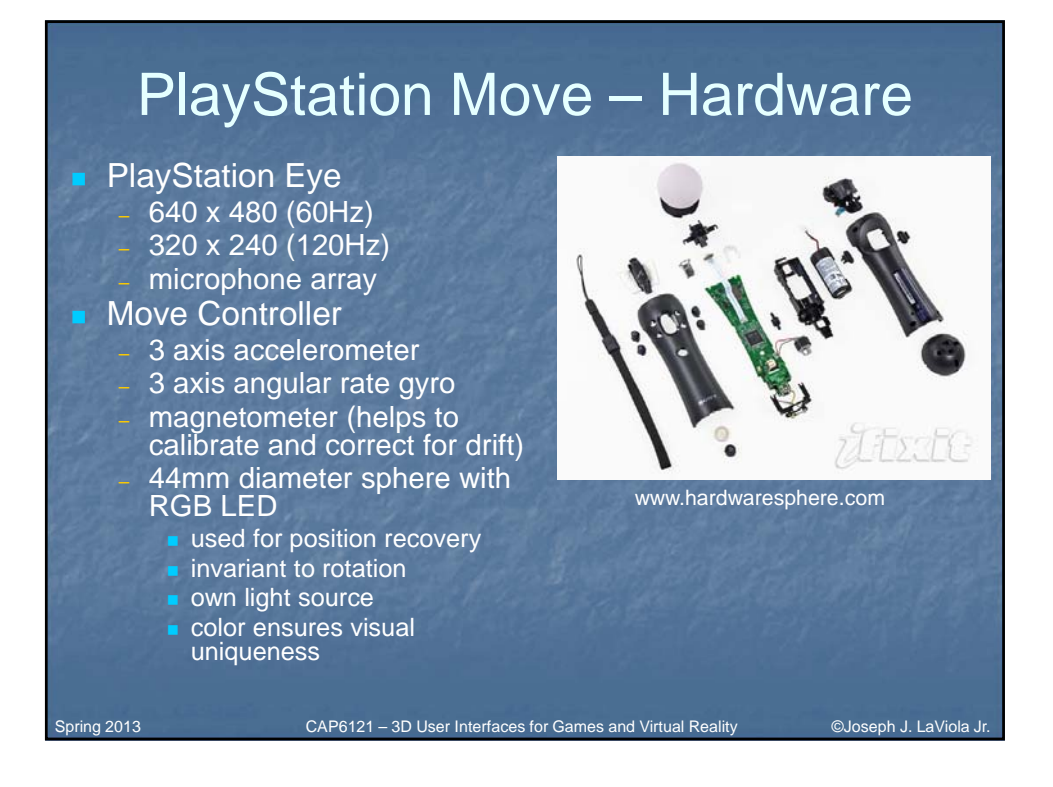

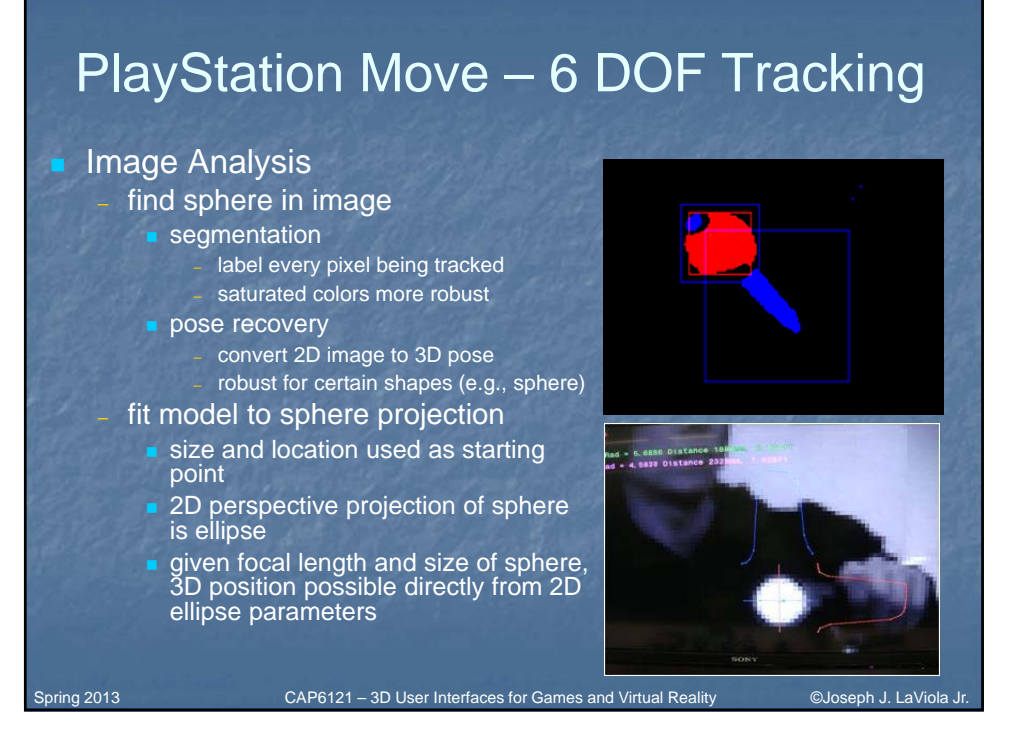

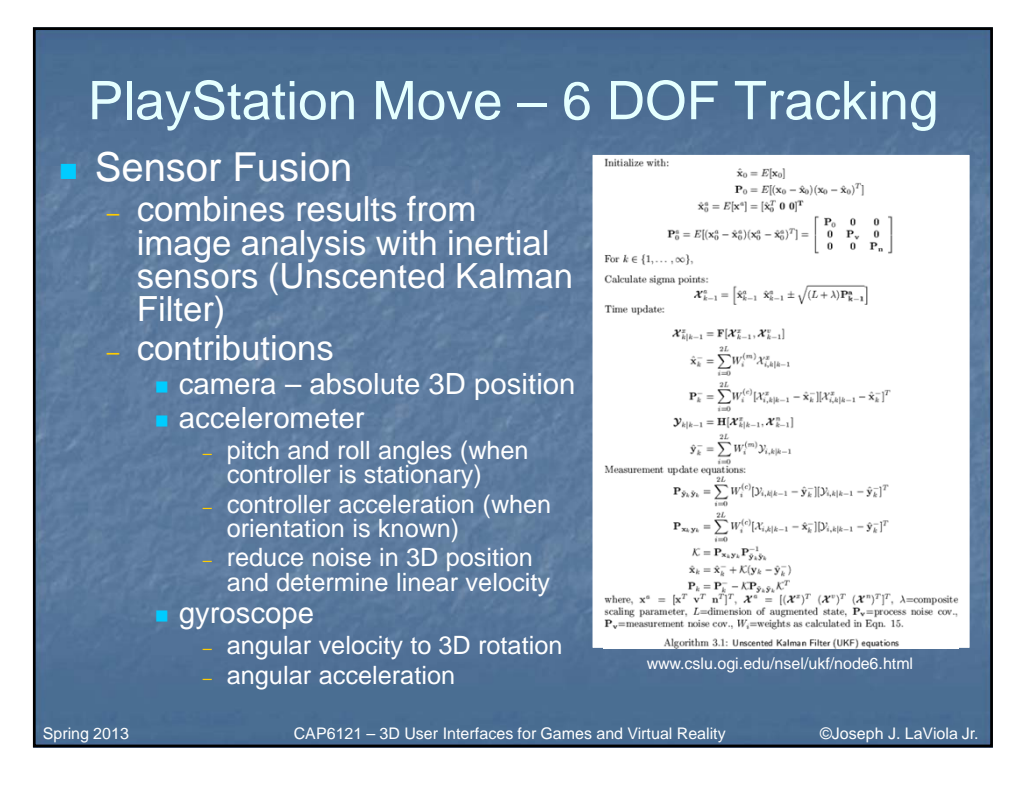

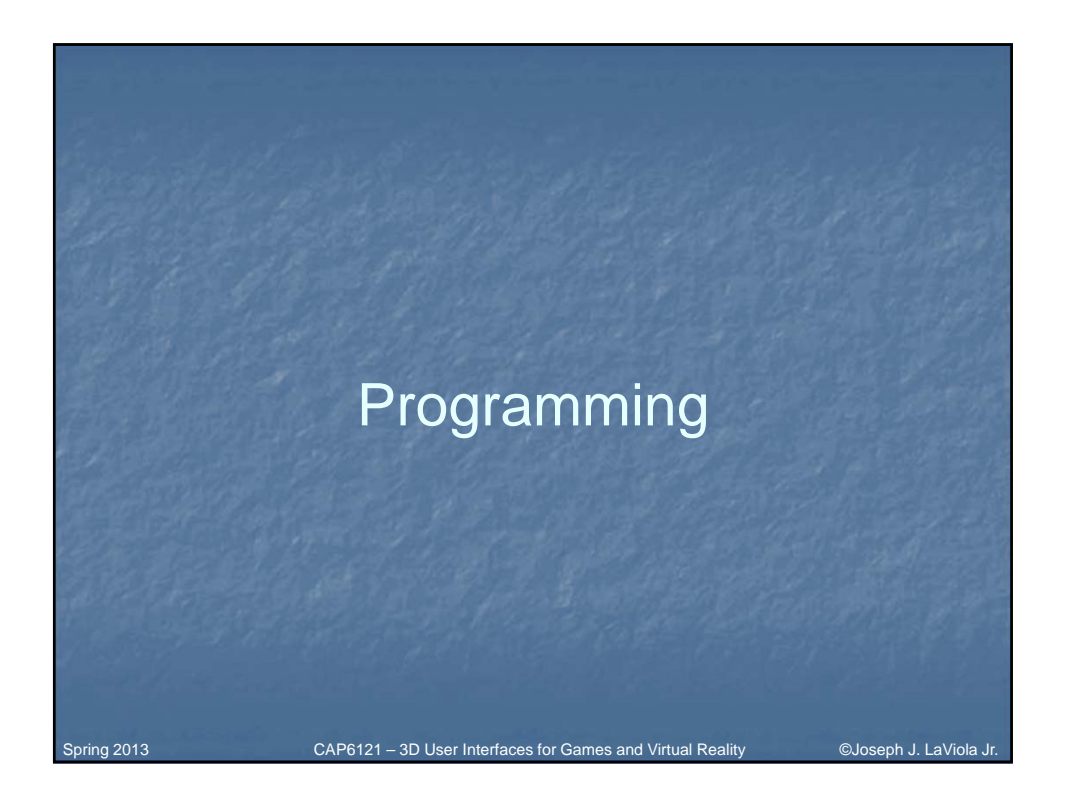

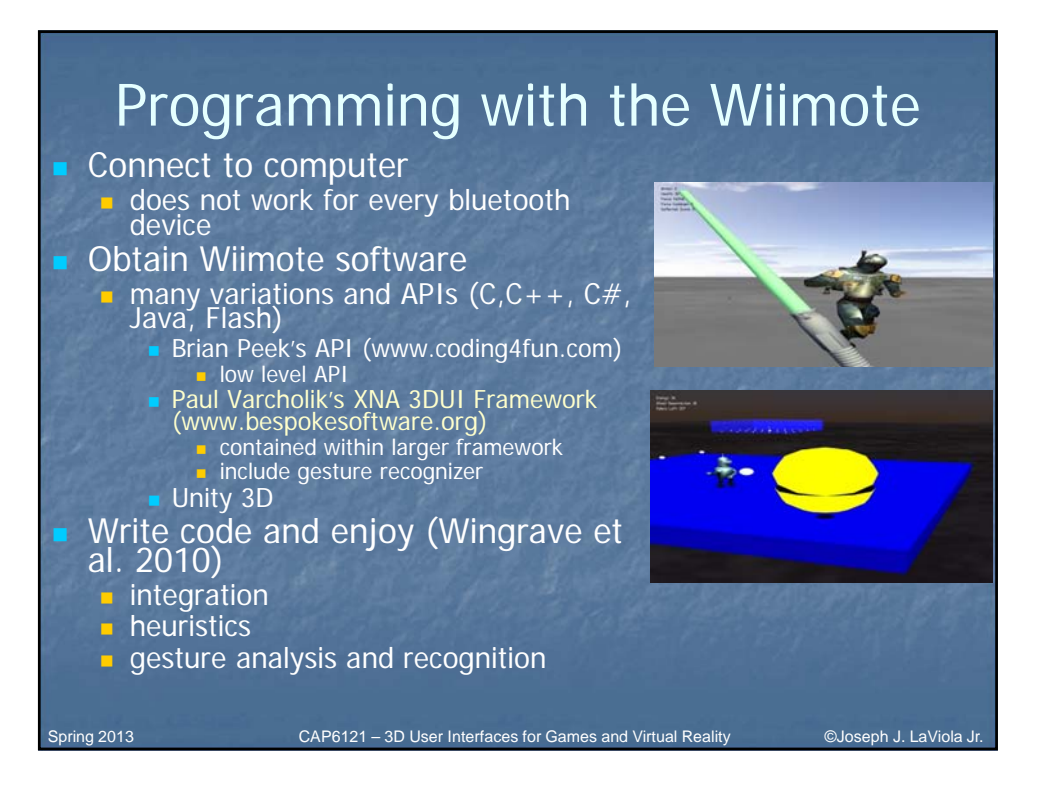

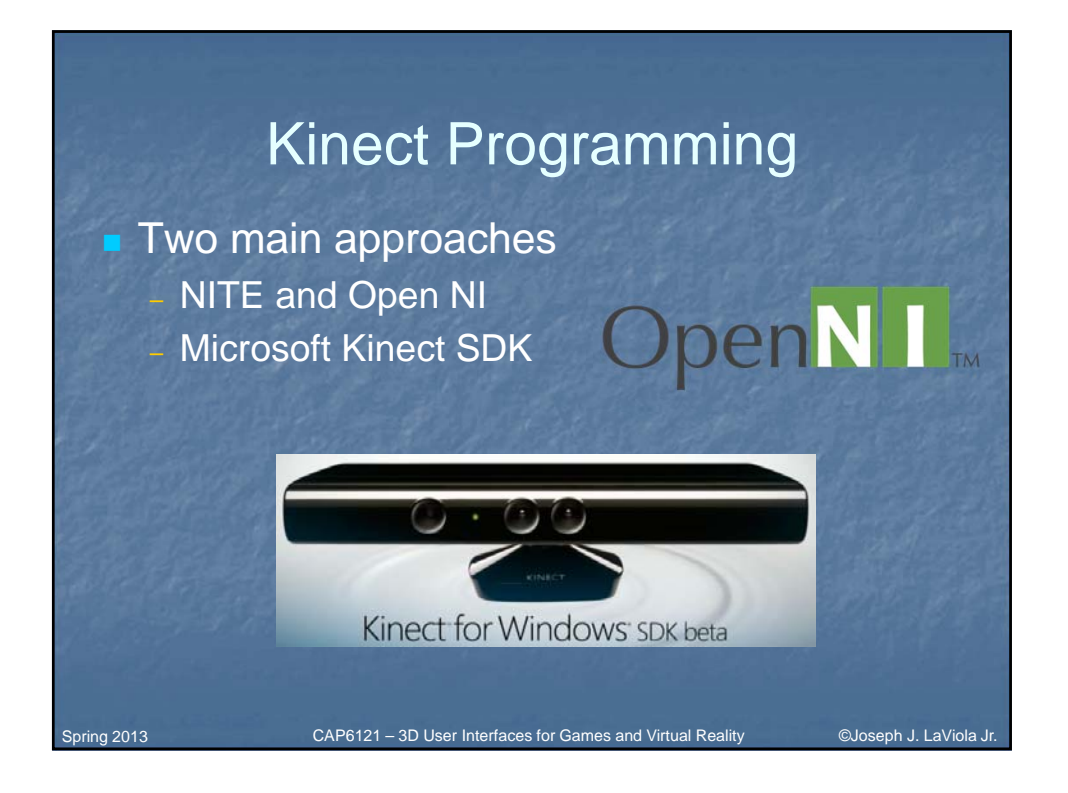

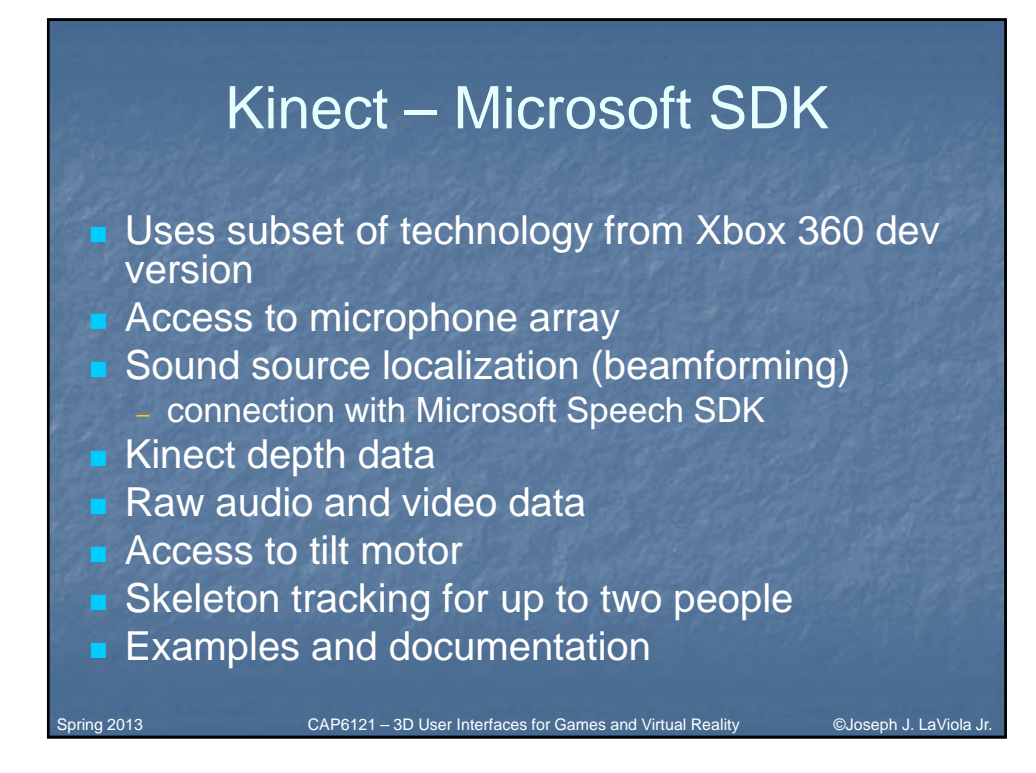

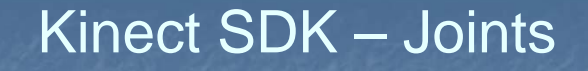

- **T** Two users can be tracked at once
- $\blacktriangleright$  <x,y,z> joints in meters

Spring 2013

- **Each joint has a state** – tracked, not tracked, inferred
- Inferred occluded, clipped, or no confidence
- $\blacksquare$  Not tracked rare but needed for robustness

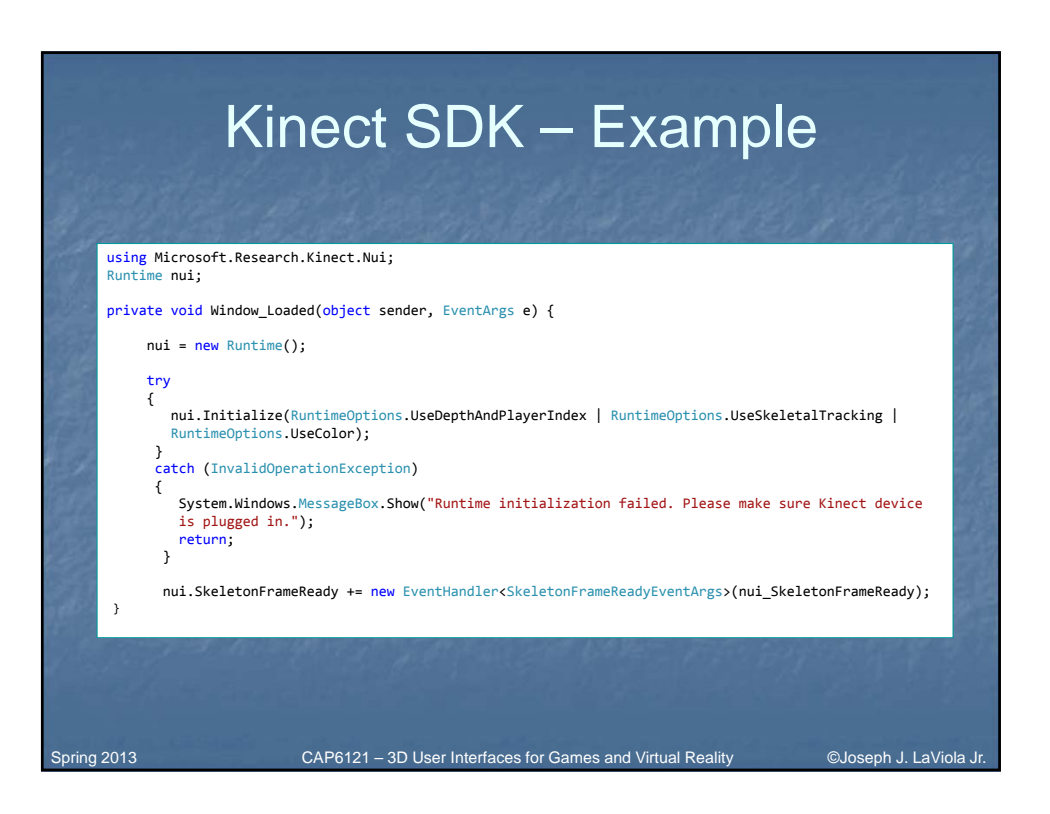

CAP6121 – 3D User Interfaces for Games and Virtual Reality ©Joseph J. LaViola Jr.

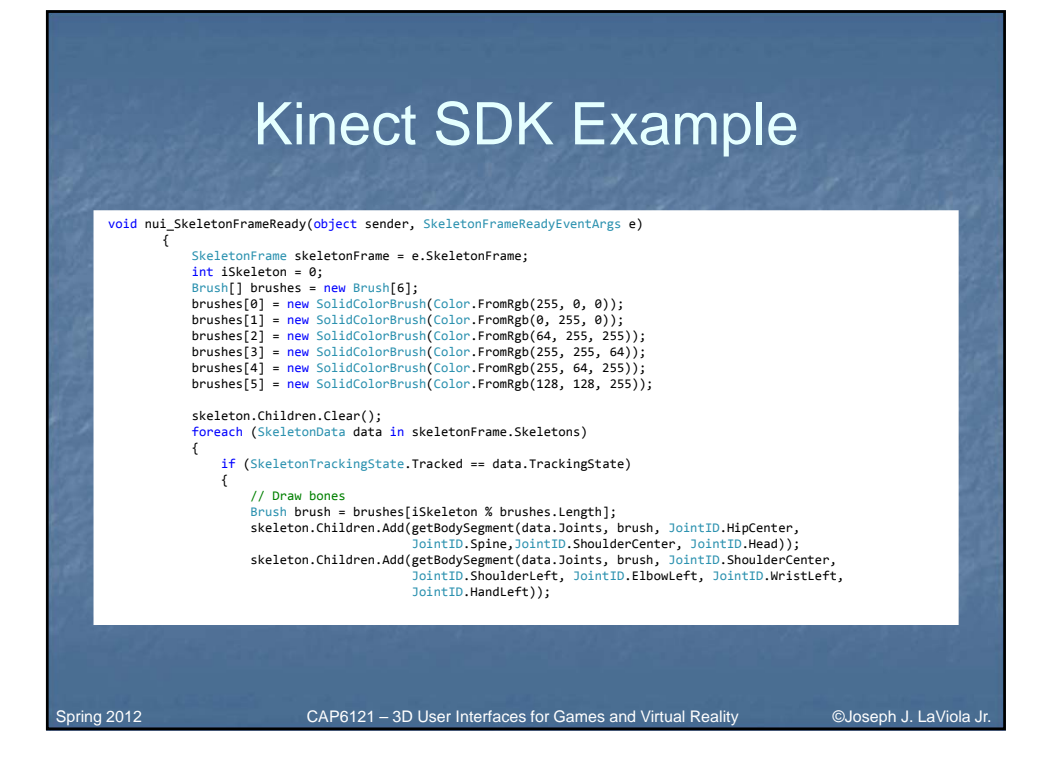

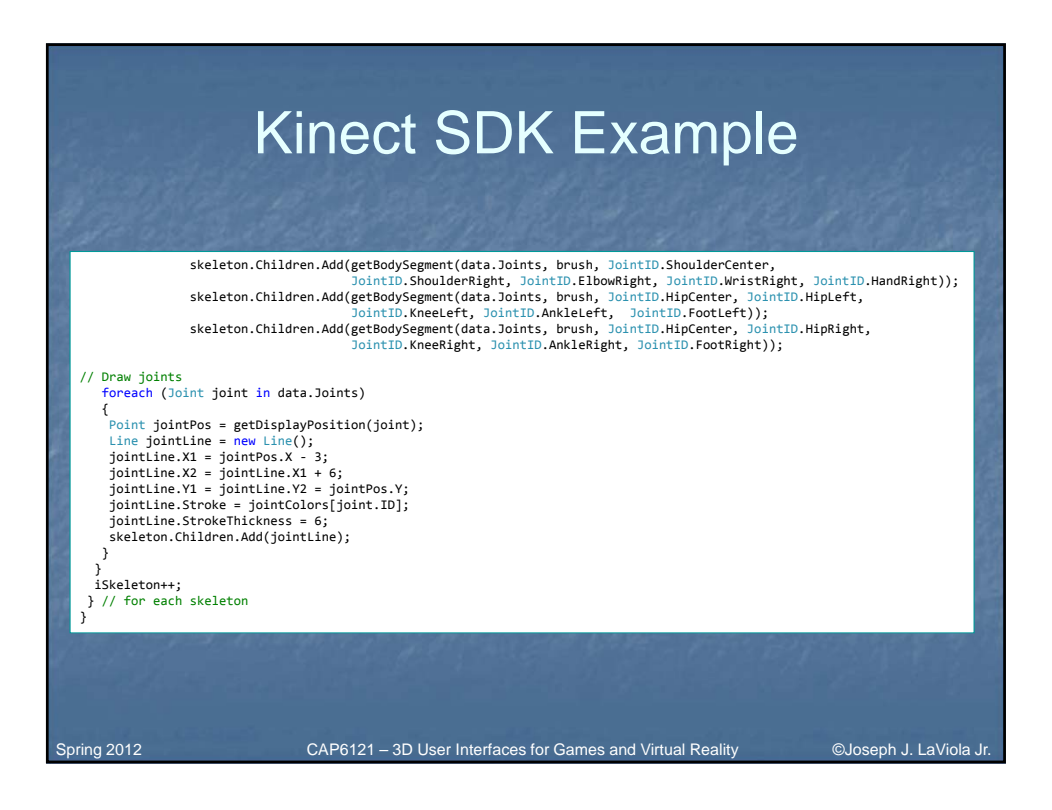

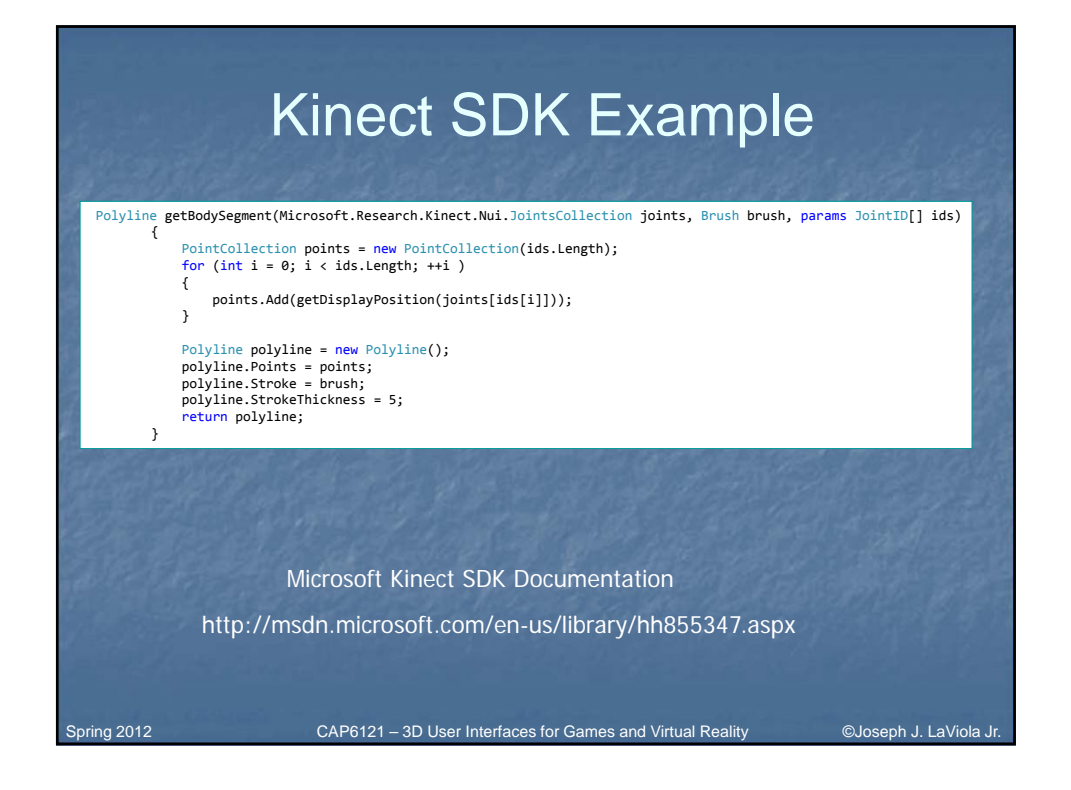

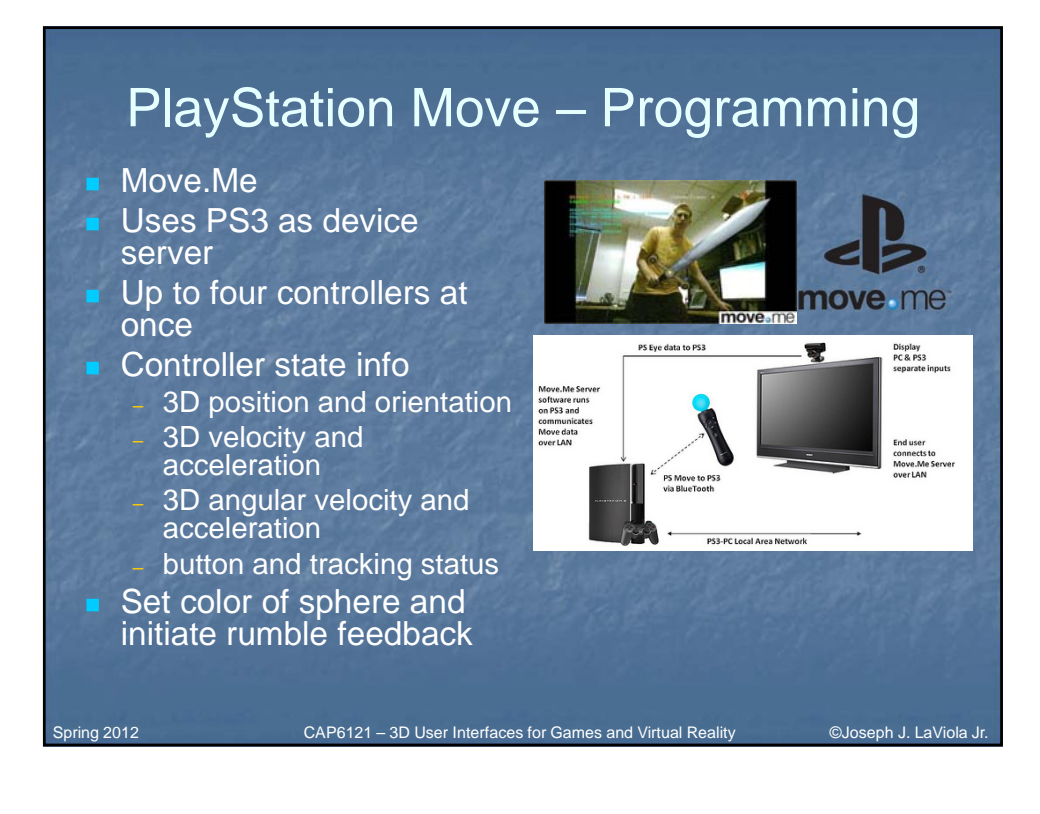

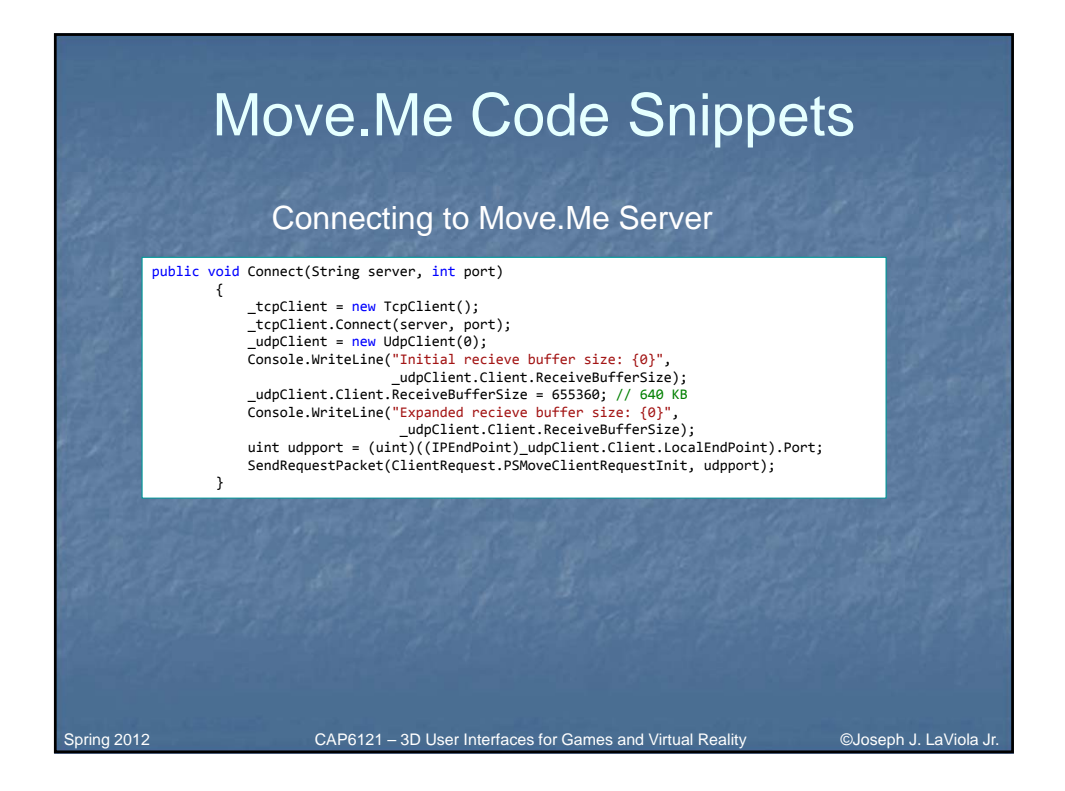

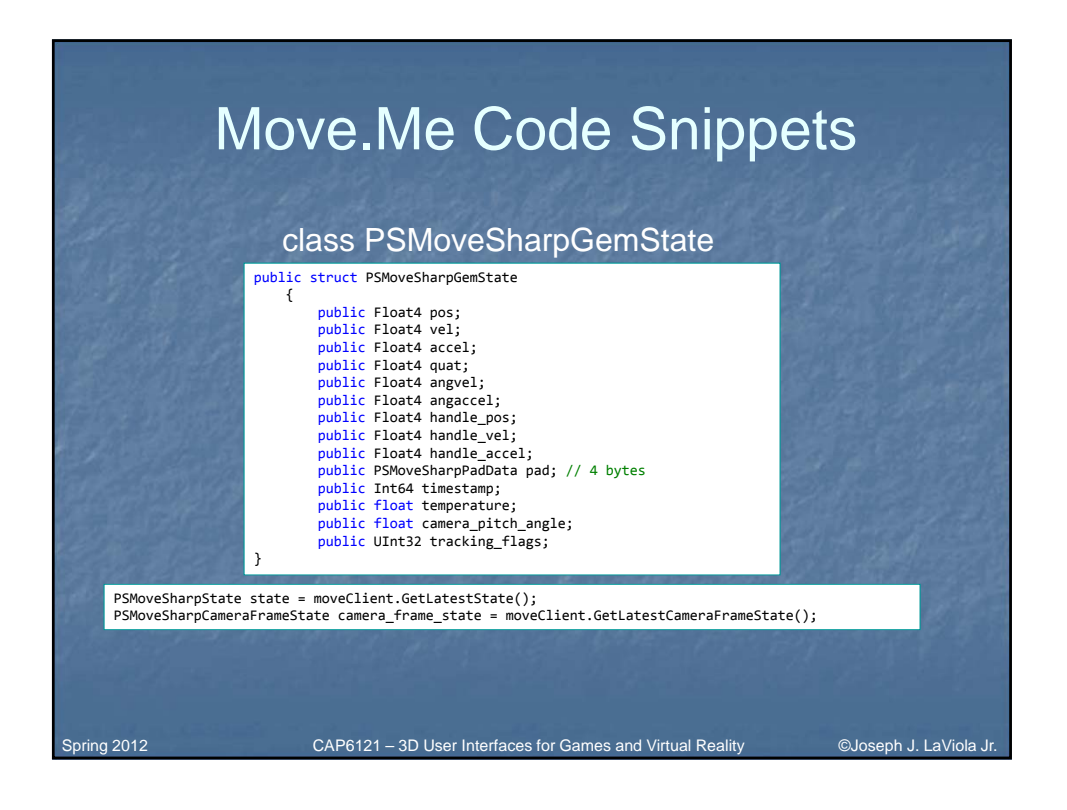

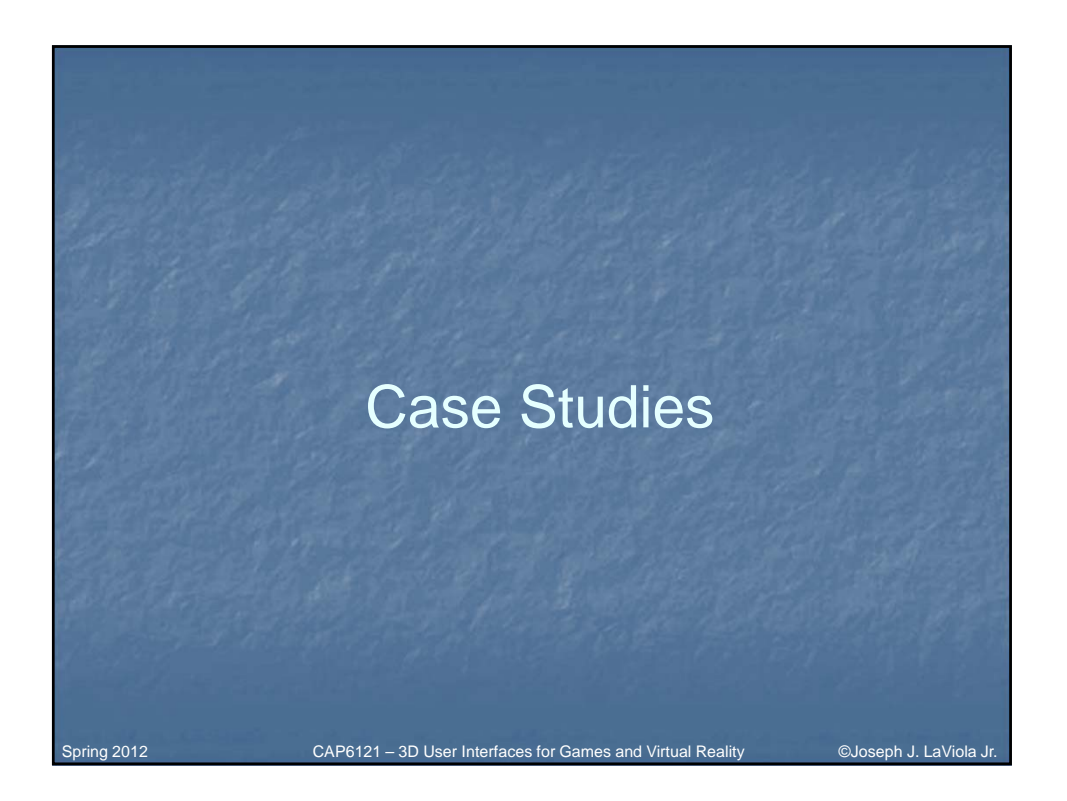

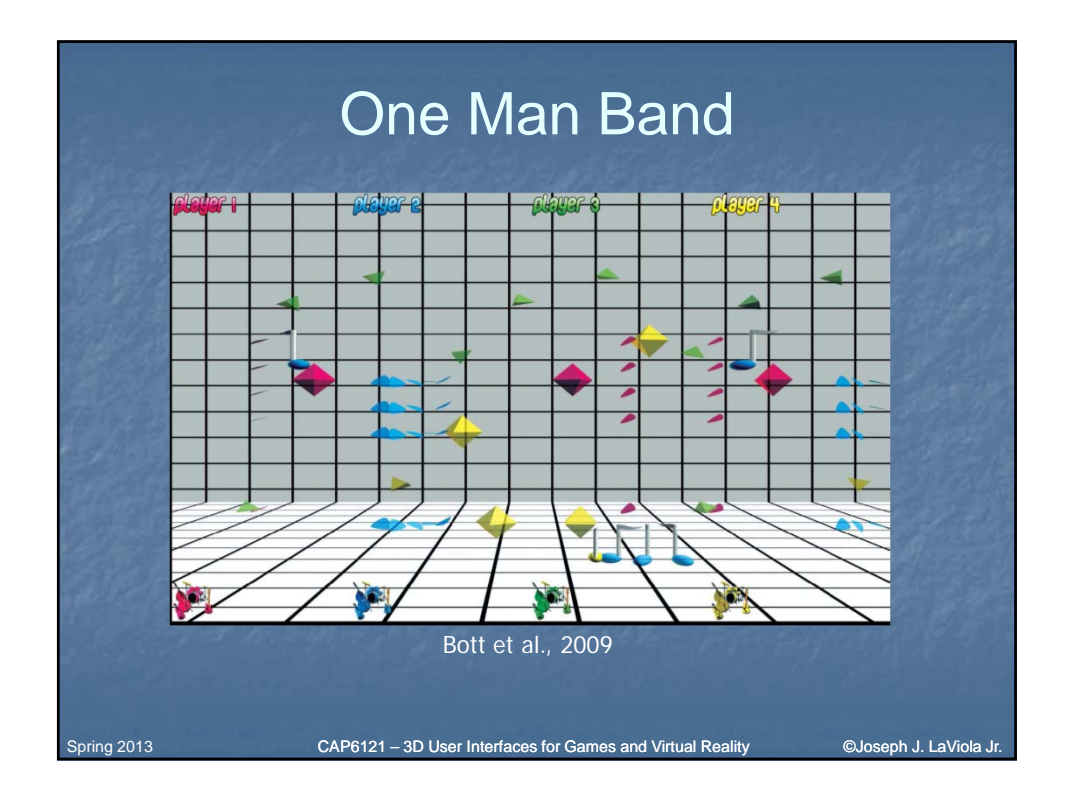

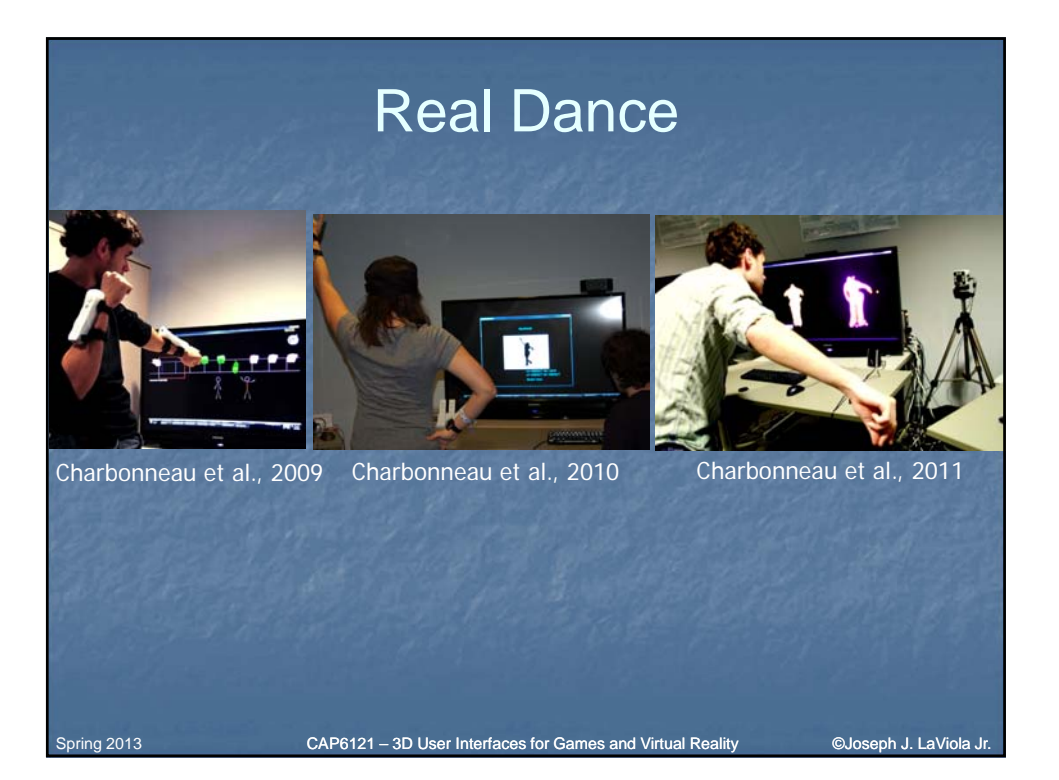

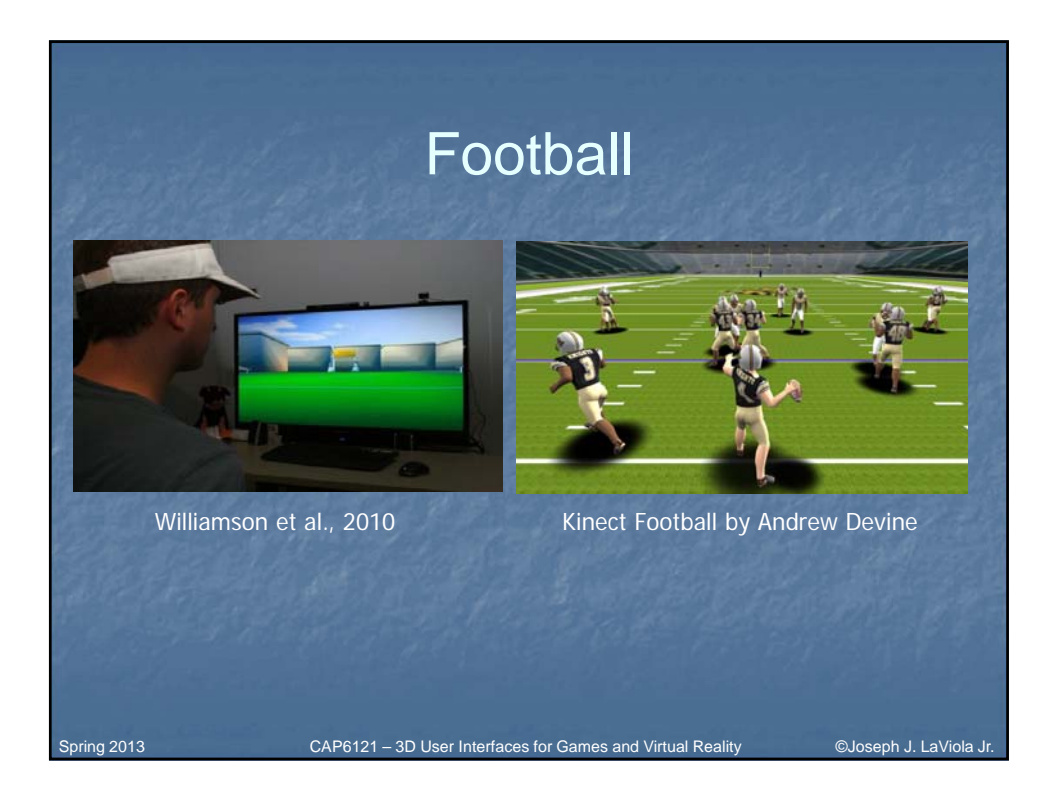

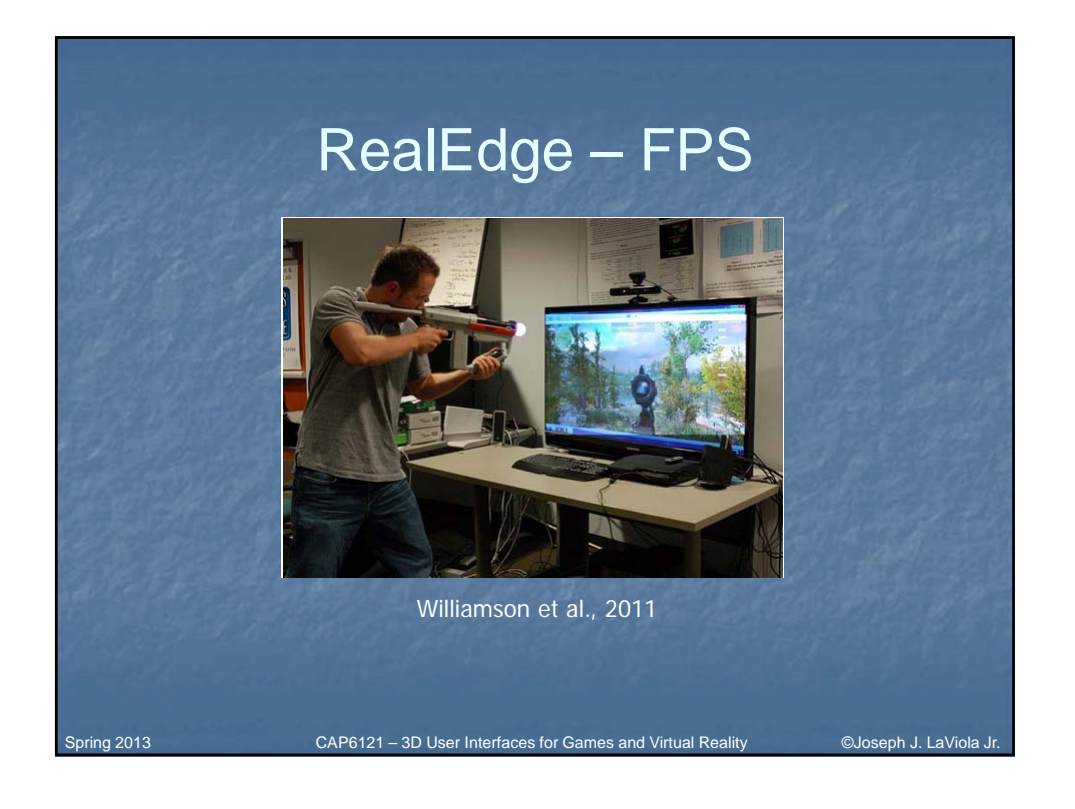

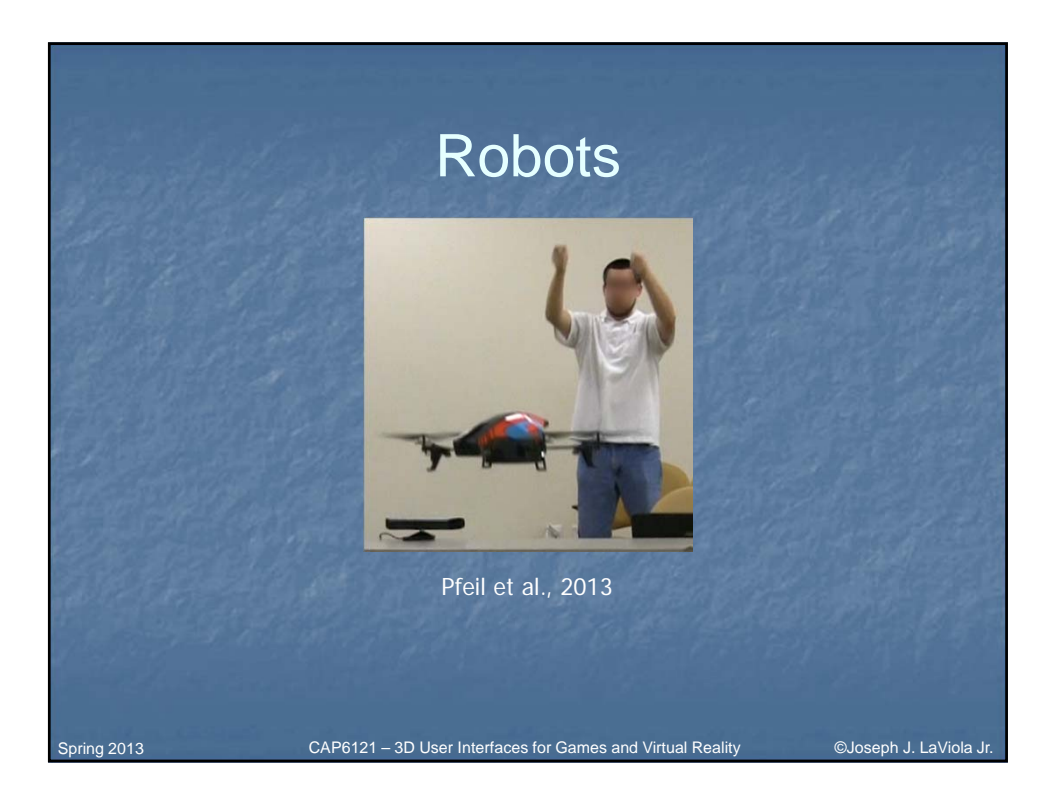

## Conclusions – Which to Choose?

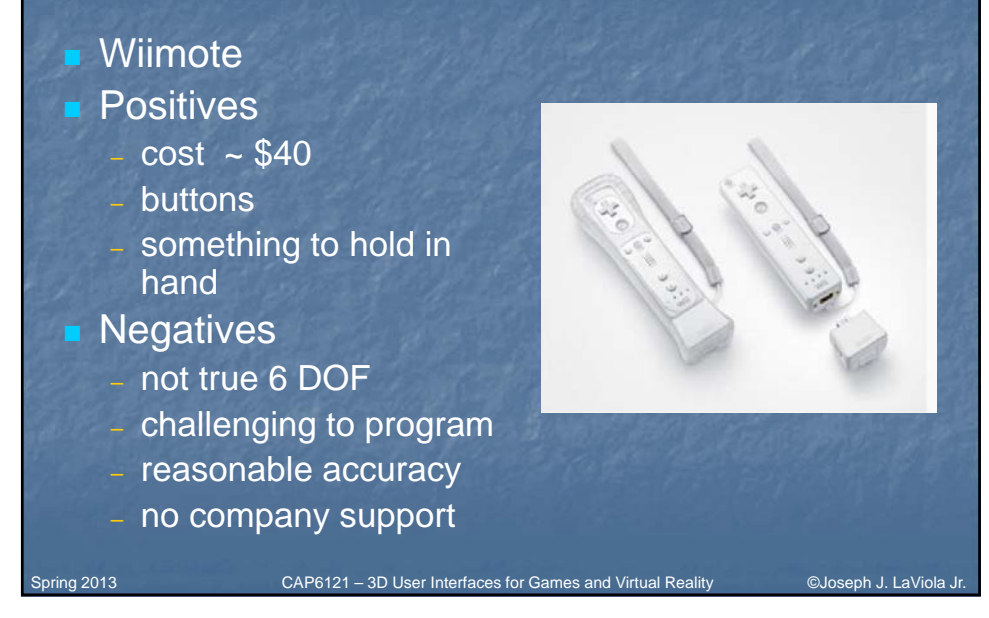

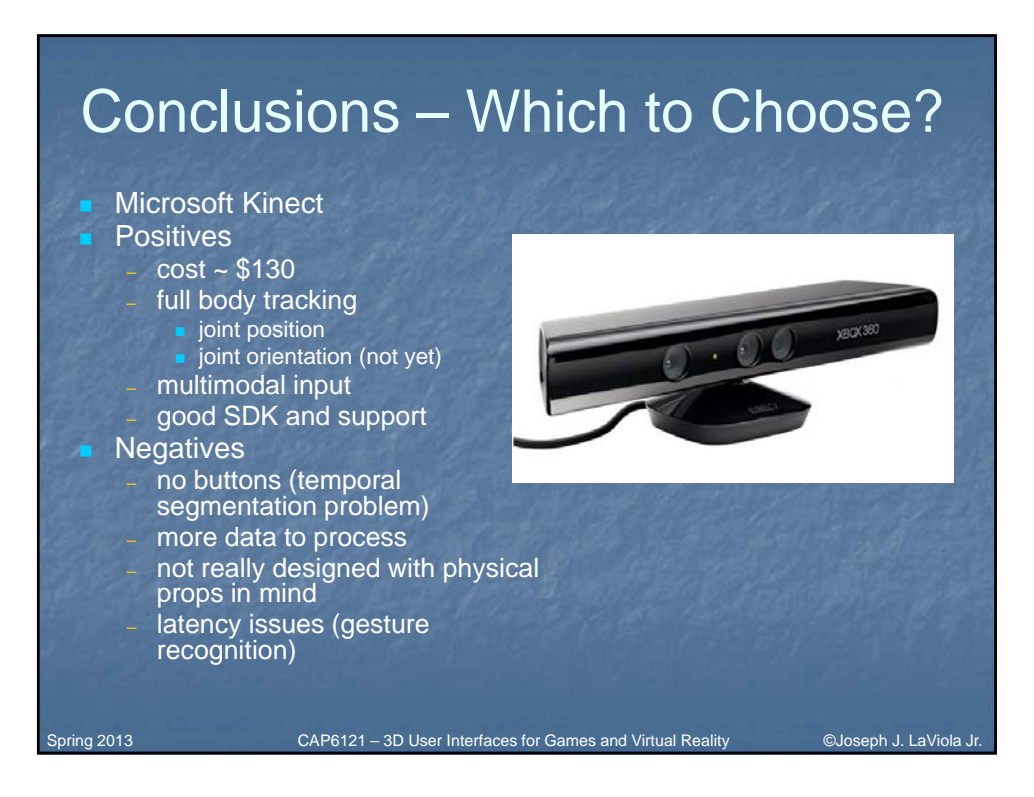

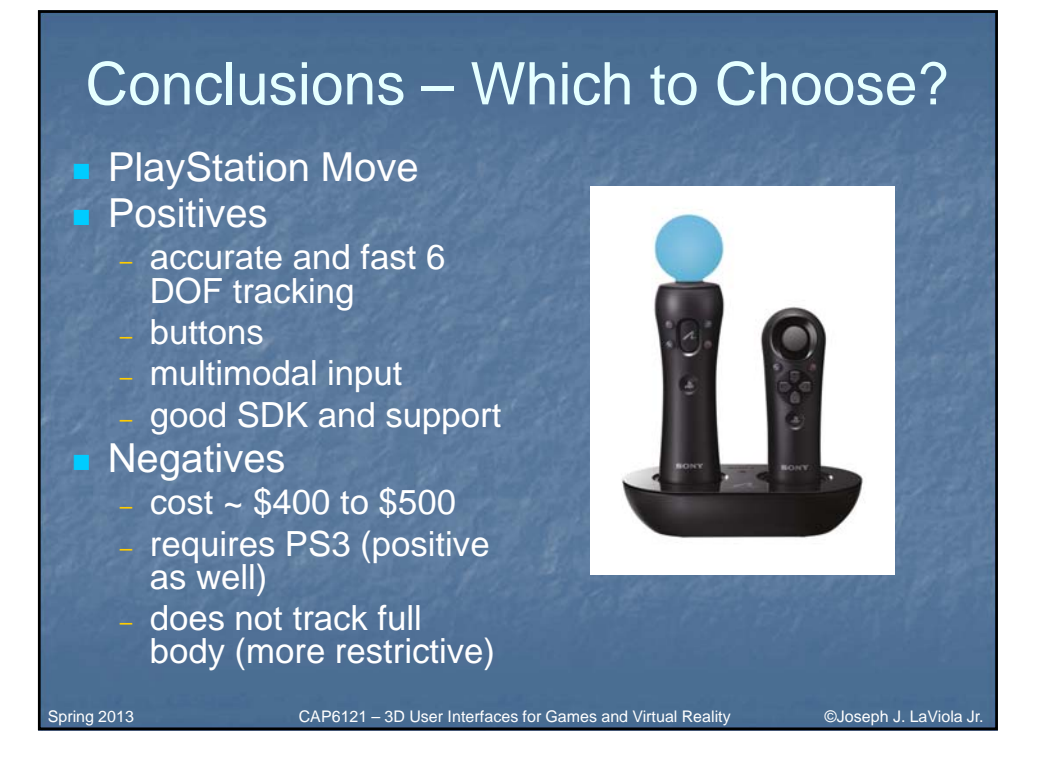

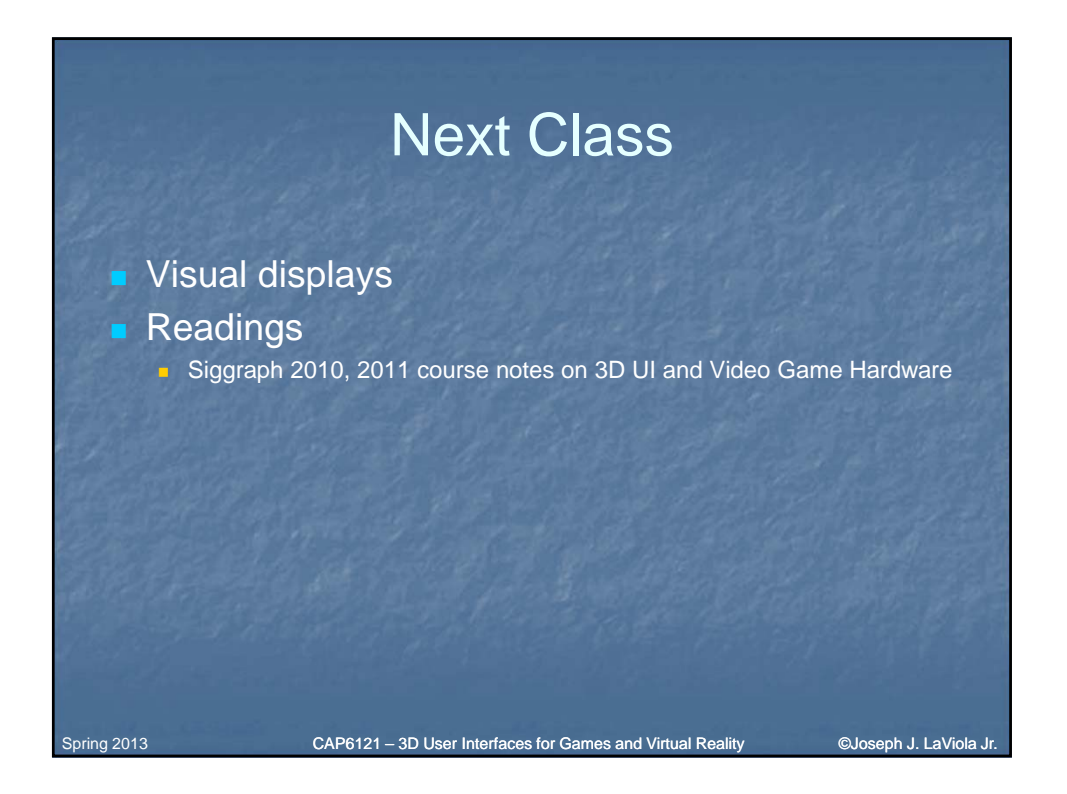